## MICROSOFT ACCESS 2007 COMPLETO

*50 HORAS* 

## **DESCRIPCIÓN**

Access 2007 es el gestor de bases de datos del paquete de soluciones ofimáticas Office 2007. Con la herramienta Access se pueden crear desde simples bases de datos hasta complejas estructuras de datos, con una interfaz de trabajo muy intuitiva.

Con el Curso de Access 2007 se pretende que el alumno asimile de un modo práctico todos los conocimientos necesarios para manejarse con soltura en esta herramienta de gestión de bases de datos del paquete Office de Microsoft.

## **OBJETIVOS**

Al realizar este curso, el alumno adquirirá las siguientes habilidades y conocimientos: - Conceptos y terminología de las bases de datos. - Aspecto e interfaz de Microsoft Access. - Crear una base de datos, cambiar sus propiedades y utilizar los asistentes. - Crear tablas, modificar sus formatos y propiedades. - Diferenciar y utilizar las vistas diseño y hoja de datos. - Aplicar filtros y ordenar registros. - Establecer y utilizar las relaciones entre los objetos de la base de datos. - Concepto de consulta. Crear cualquier tipo de consulta. Manejar el generador de expresiones. - Diseñar y modificar formularios. Utilizar el cuadro de herramientas - Diseñar y modificar informes - Crear macros. Asignar macros a controles - Convertir, compactar, replicar y proteger las bases de datos. - Crear y utilizar hojas de datos para la Web - Imprimir objetos de las bases de datos - Conocer las propiedades avanzadas de los campos de las BD. - Saber crear y utilizar las consultas de información - Saber crear y guardar los formularios - Saber crear y establecer un diseño para un informe

## **CONTENIDOS**

UNIDAD 1: INTRODUCCIÓN: ¿Qué es una base de datos? - Iniciar y salir de Microsoft Access - Crear, cerrar y abrir una base de datos - La ventana de la base de datos

UNIDAD 2: LAS TABLAS: ¿Qué es una tabla? - Creación de una tabla - Tipos de datos de la tabla - Propiedades avanzadas de campos - Diseño de la tabla - Guardar, cerrar y abrir una tabla - Introducción y modificación de datos en la tabla - Modificación del diseño una tabla.

UNIDAD 3: RELACIONES: Tipos de relaciones entre tablas - Crear, modificar y eliminar relaciones - Integridad referencial.

UNIDAD 4: LAS CONSULTAS: ¿Qué son las consultas? - Crear una consulta - Guardar una consulta - Ejecutar una consulta

UNIDAD 5: FORMULARIOS: ¿Para qué sirve un formulario? - Crear formularios con el asistente - Agregar y guardar registros en un formulario

UNIDAD 6: LOS INFORMES: ¿Qué es un informe? - Crear un Informe con el Asistente

UNIDAD 7: TABLAS AVANZADAS: Asistente para búsquedas - Crear un Asistente para Búsquedas con una lista de valores - Propiedades: Pestaña Búsqueda - Insertar un cuadro combinado en una tabla sin el asistente

UNIDAD 8: CONSULTAS AVANZADAS: Diseño de consultas de selección - Modificar una consulta - El resultado de la consulta - Consultas de parámetros - Consulta de búsqueda de

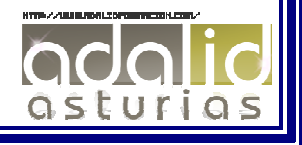

duplicados - Comparar dos tablas y buscar registros no coincidentes - Consultas de Referencias cruzadas - Campos calculados - Las consultas Resumen - Las consultas de Acción - Consultas de creación de tabla - Consultas de actualización - Consultas de eliminación- Consultas de datos anexados.

UNIDAD 9: FORMULARIOS AVANZADOS: Herramienta Formulario - Formularios divididos - Aplicar formatos condicionales - Orden de tabulación - Vista Diseño de un formulario - Propiedades del formulario- Controles de Formulario - Trabajar con controles

UNIDAD 10: INFORMES AVANZADOS: Autoinforme - Crear un informe basado en varias tablas - Editar un informe en vista diseño - Informes para etiquetas

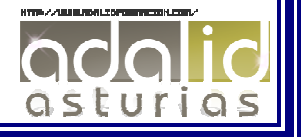